## Starsatsr2000hdacesoftware132

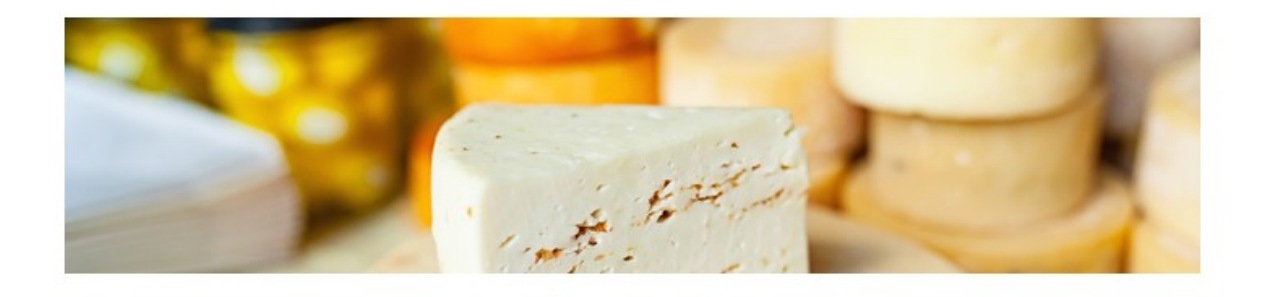

DOWNLOAD: https://tinurli.com/2itoi2

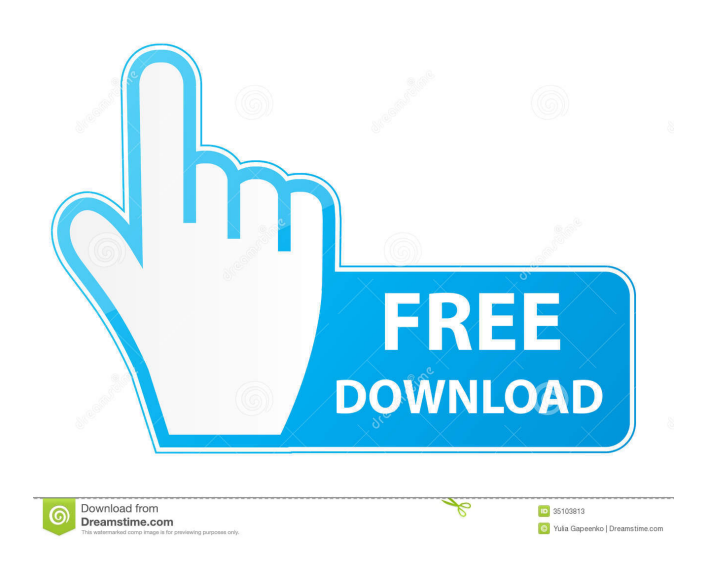

 version must be less than. 99. A: If your Hivesoft Hivesoft Version is of V11 or later, you do not need a serial number. Register to download latest software update and use the update manager to install the software update. Hardware update with activation time and date online serial number. check if you have a serial.Q: Should user contribution with high upvotes be treated as spam? I recently asked this question which was marked as a duplicate. The question has a few upvotes. It is about a legitimate problem

that I encountered as a newby. The question was closed as a duplicate of the other question which does have the upvotes and appears more complete. I did not realize that I could have posted this question. I find this kind of question to be of high quality and upvoted. After I was informed about the other question, I recognized that it was about something that I had asked but not answered. However, I don't think the question was a duplicate of the question with the high upvotes, because the two questions are very different. I think the other question was a duplicate and the closed question was not. Is it appropriate to treat upvoted content with high quality that is not a duplicate of something else as spam? A: Upvotes on a question or answer are, by design, specific: When you upvote a question or answer: you like it, you think it's correct and useful They should not be treated as more important than that. If your question is not a duplicate, and you're confident that it's high quality and useful, your best bet is to comment on the other question to help it be better. If you want to raise the question, then edit it, or improve it until it is. Your question shouldn't be closed. If the other question happens to have more upvotes than yours, that's a statistical fluke, and your chances of being accepted are small. Q: How to optimize for search relevance - Oracle We have the following table that is used

to look up customers and orders. CREATE TABLE customer\_order\_summary\_all\_countries ( id customer\_order\_summary.id%TYPE, code VARCHAR2(20), name VARCHAR2(64), description VARCHAR2(512), full\_name VARCHAR2 82157476af

> [Ps3 Emulator 2013 Newest Version 198](http://werpmapa.yolasite.com/resources/Ps3-Emulator-2013-Newest-Version-198.pdf) [FarmingSimulator15Keygen](http://smutchioces.yolasite.com/resources/FarmingSimulator15Keygen.pdf) [medieval ii total war english localized pack](http://parpepy.yolasite.com/resources/medieval-ii-total-war-english-localized-pack.pdf)